#### **Food Distribution Program Direct Ship RA WBSCM Receipting Part III**

*Texas Department of Agriculture*

*USDA Division*

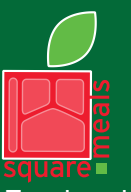

Food and Nutrition Division Food Distribution Program

**TEXAS DEPARTMENT OF AGRICULTURE COMMISSIONER SID MILLER** 

Fraud Hotline: 1-866-5-FRAUD-4 or 1-866-537-2834 | P.O. Box 12847 | Austin, TX 78711 Toll Free: (877) TEX-MEAL | For the hearing impaired: (800) 735-2989 (TTY)

> This product was funded by USDA. This institution is an equal opportunity provider.

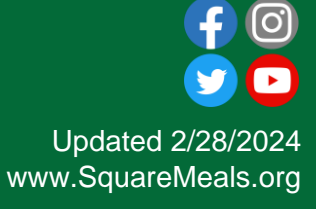

# Why WBSCM?

- The FDP Module in TX-UNPS does not have an upgrade.
- Since 2010, TDA has used the Web Based Supply Chain Management System (WBSCM) to submit RA orders to USDA.
- USDA owns and regularly upgrades WBSCM, making it the best solution to serve RAs in Texas now and in the future.

## Acknowledgement Statement

You understand and acknowledge that:

- The training you are about to take does not cover the entire scope of the program; and that
- ❑ You are responsible for knowing and understanding all handbooks, manuals, alerts, notices, and guidance, as well as any other forms of communication that provide further guidance, clarification, or instruction on operating the program.

#### **WBSCM Transition Page QR Code:**

#### Scan QR Code to visit the Food Distribution Program WBSCM Transition website

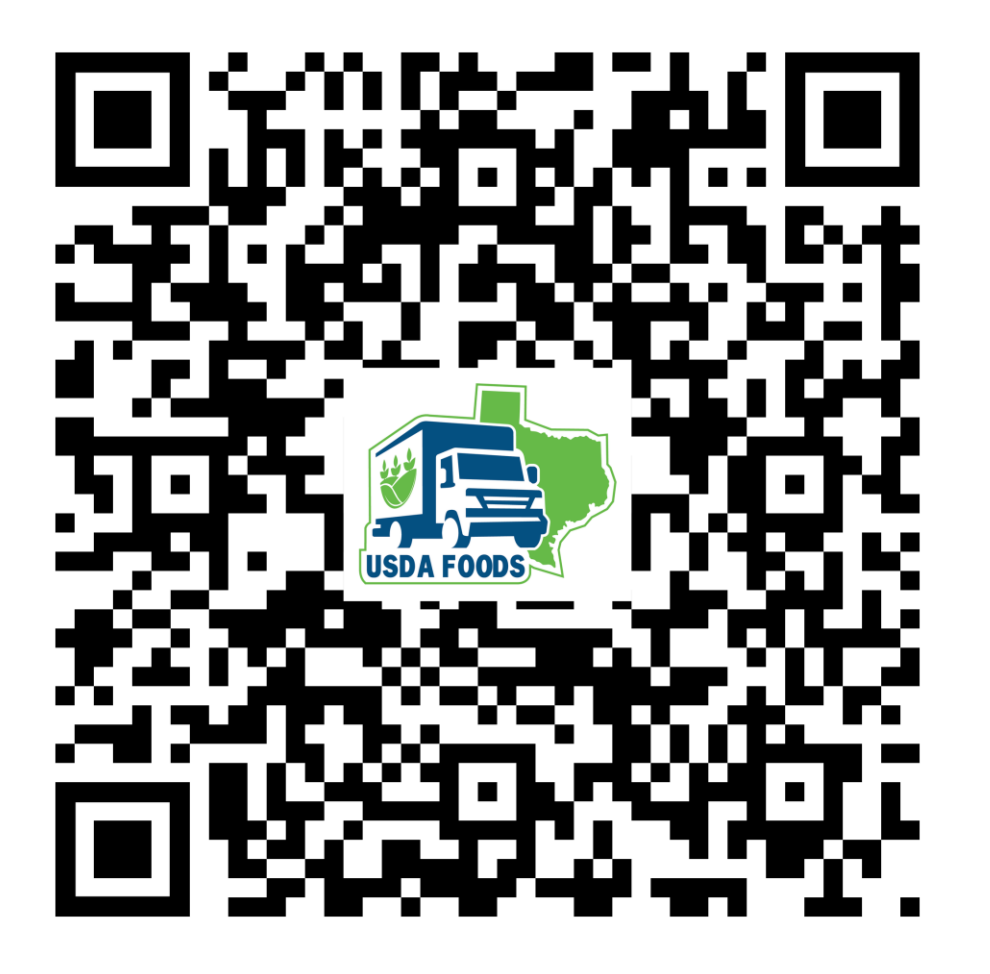

# **Course** Introduction

Course Outline and Objectives

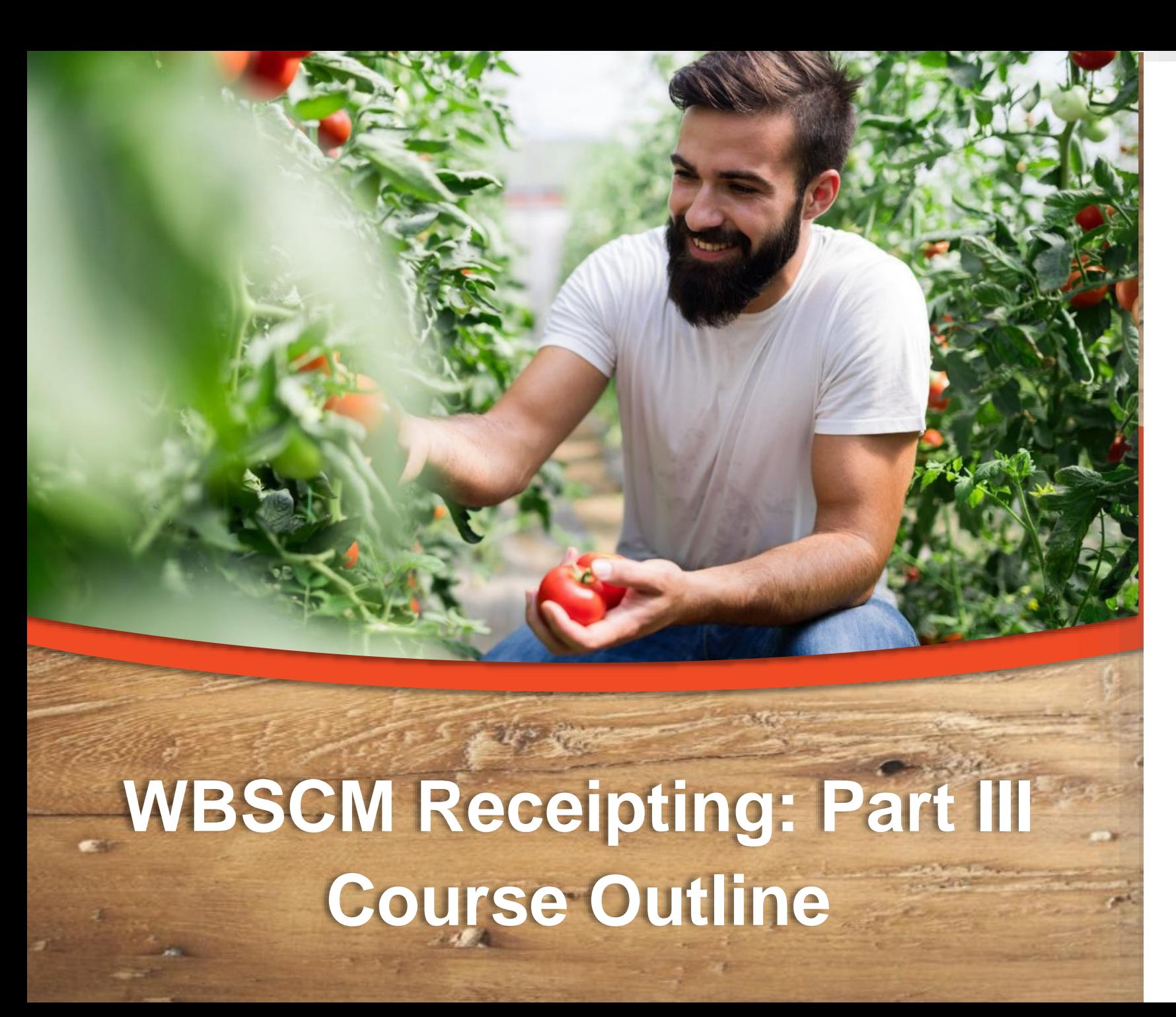

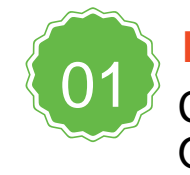

**Introduction** Course Overview and **Objectives** 

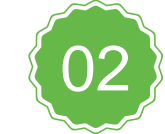

**Part III: Canceling Domestic Shipment Receipt**

Transaction portal path, completing required fields to cancel receipts.

### **Course Objectives and Outcomes**

#### **By the end of this course, participants will be able to:**

- Understand WBSCM Receipting Terminology and Acronyms
- Understand the process for:
	- Entering Domestic Shipment Receipt (Part I)
	- Modifying Domestic Shipment Receipt (Part II)
	- **Canceling Domestic Shipment Receipt (Part III)**
- Identify and understand Status Codes related to Receipts
- Review Portal Navigation Help Aids such as Favorites, Help, Full Screen, etc.

### **High Level Fulfillment Process**

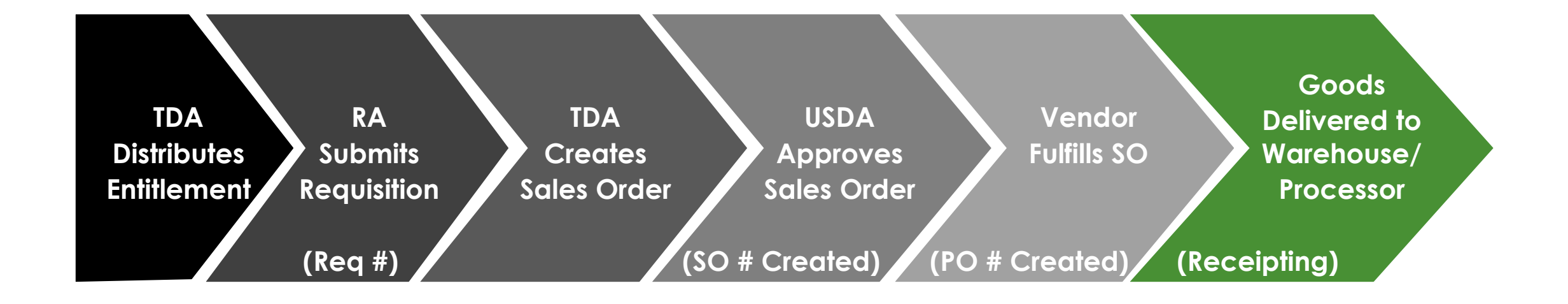

#### WBSCM only has visibility from Entitlement to **Initial** Delivery Point

# Canceling Domestic Shipment Receipts

## **WHEN**

- Use this procedure *after* receipted line items have been submitted *and*
- Line items appear as "Recpt Processed"

### **WHY**

• *All* receipt information has been entered incorrectly for a line item

• Reenter Shipment Receipt for cancelled line items

#### Log On To WBSCM 11

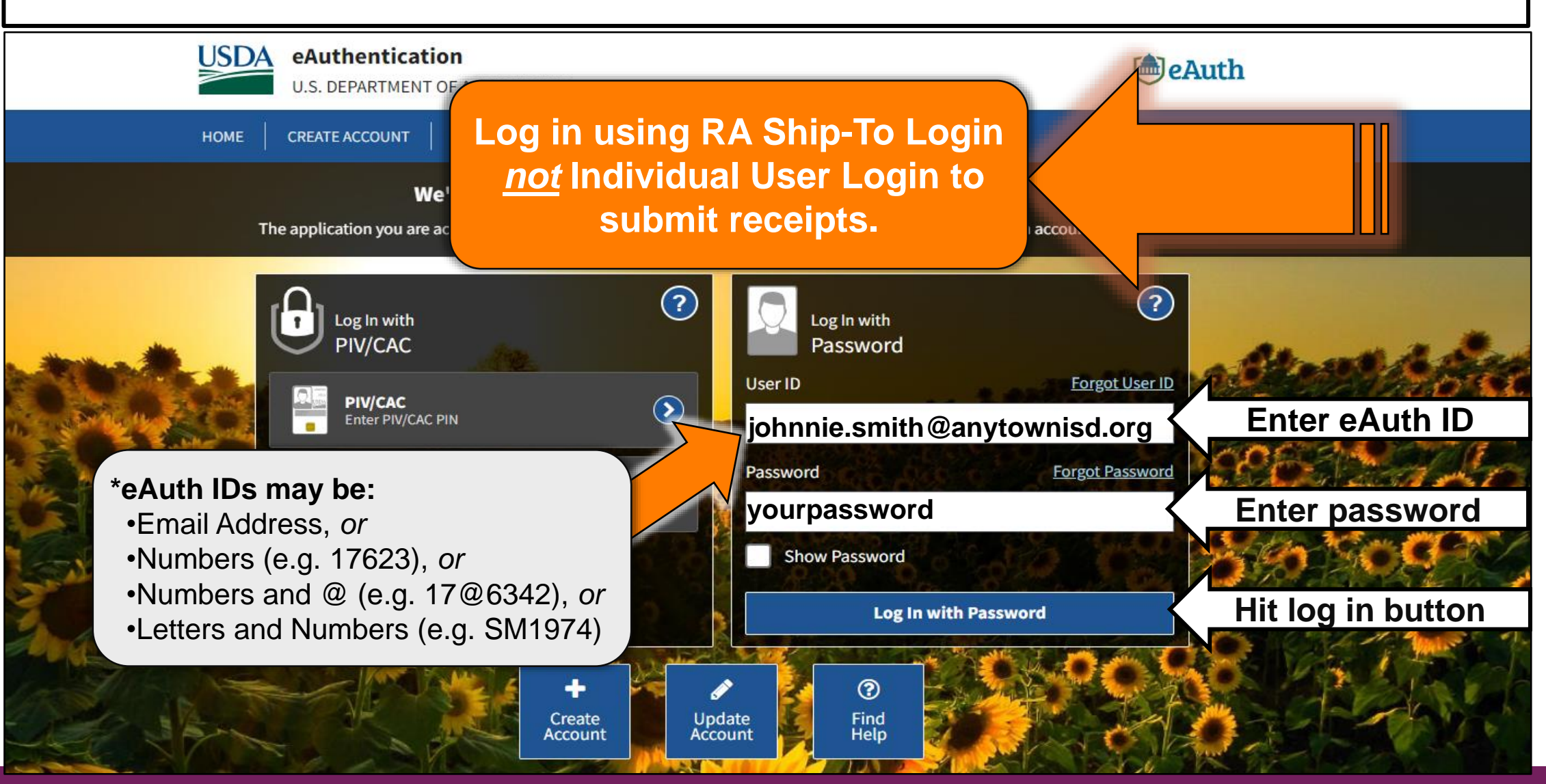

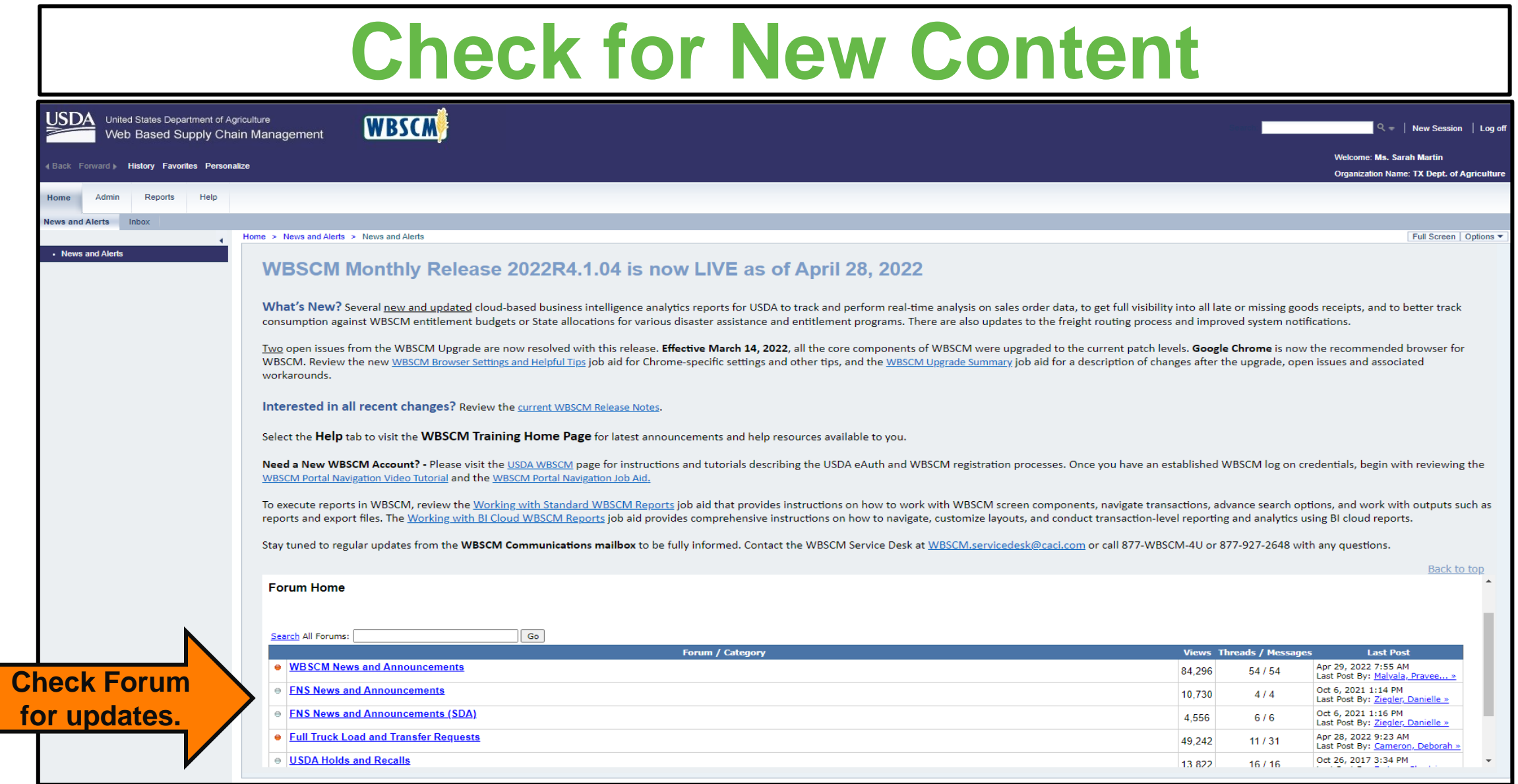

**12**

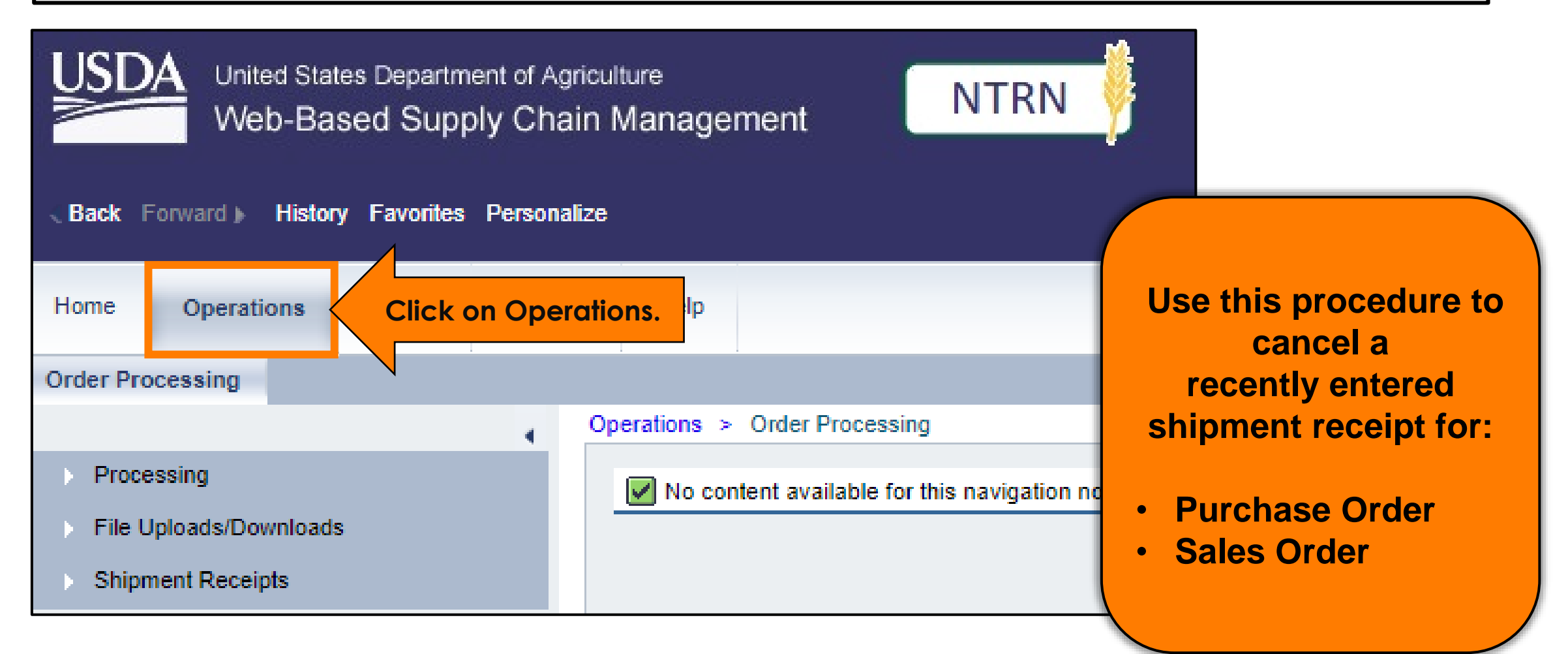

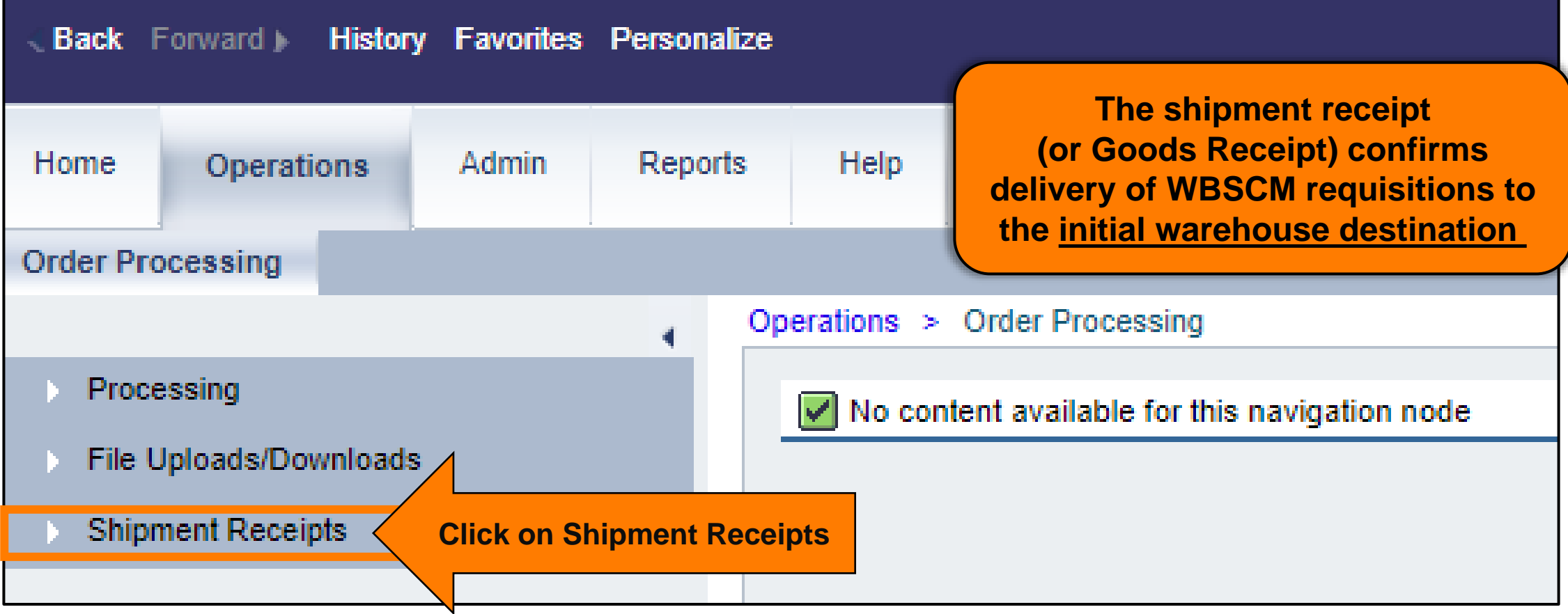

## **Shipment Receipt Screen**

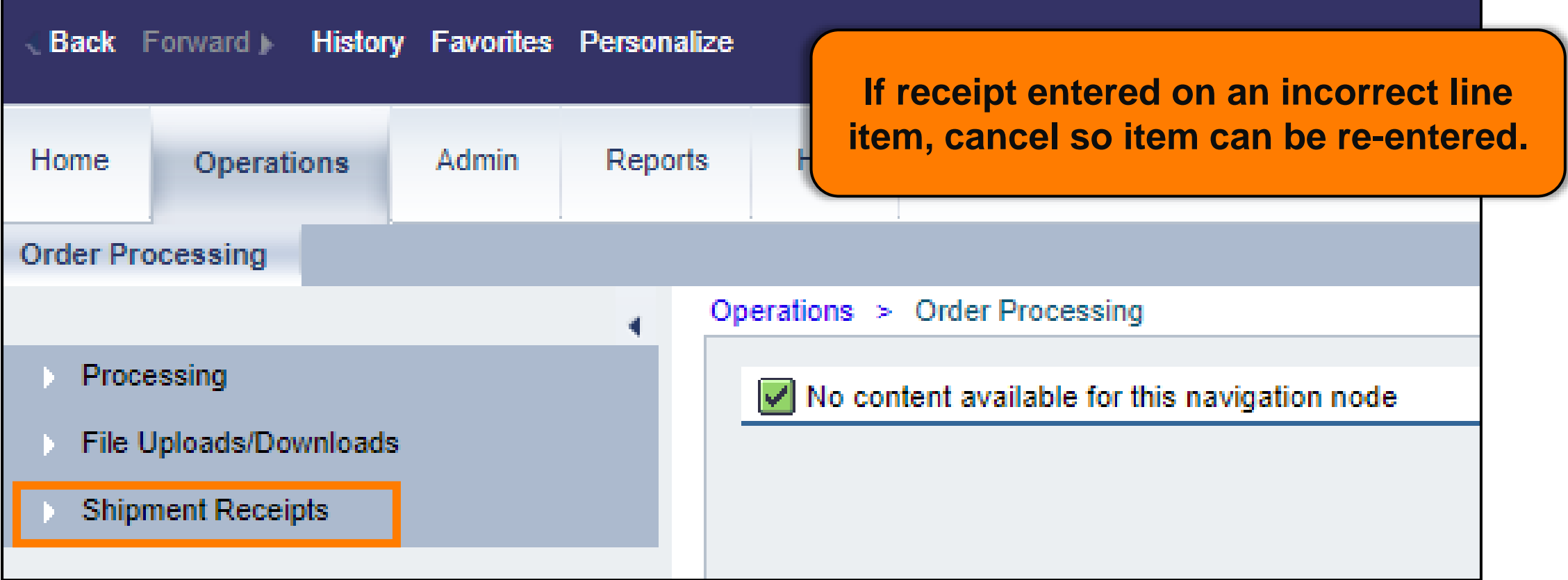

## **Enter Shipment Receipt Screen**

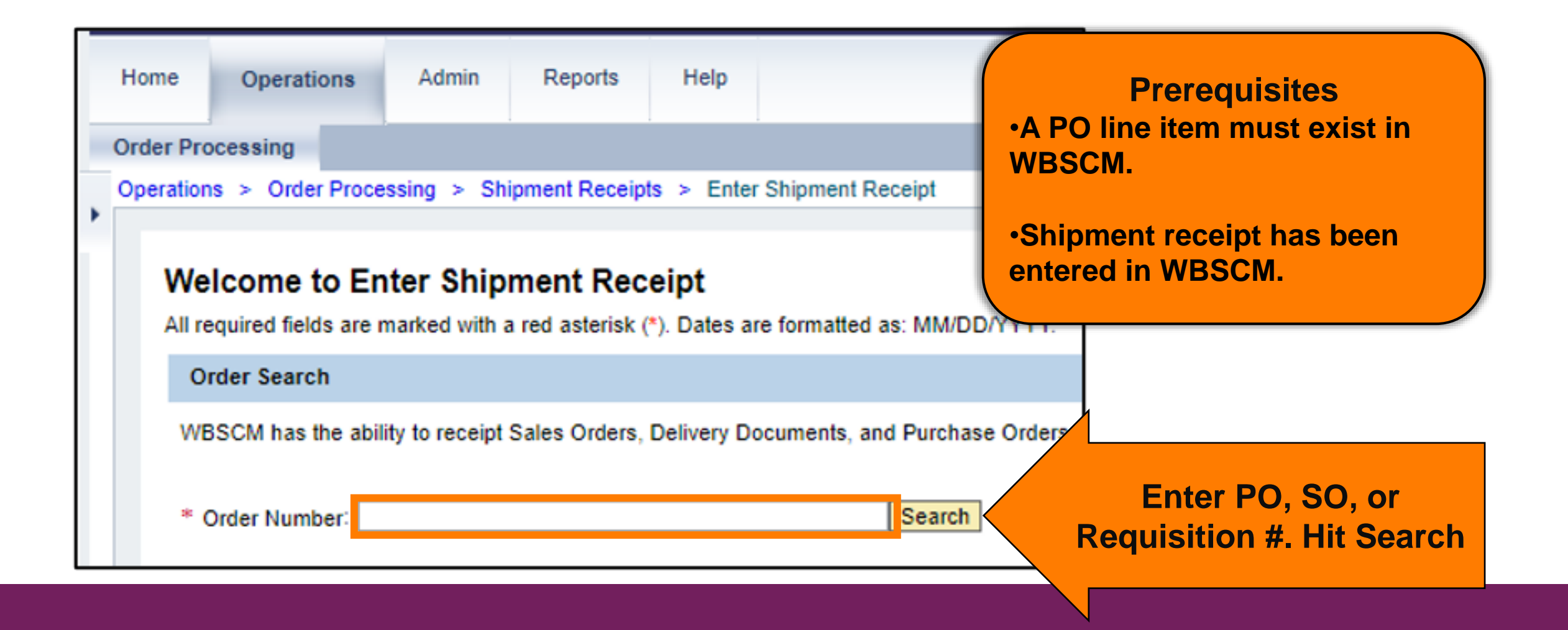

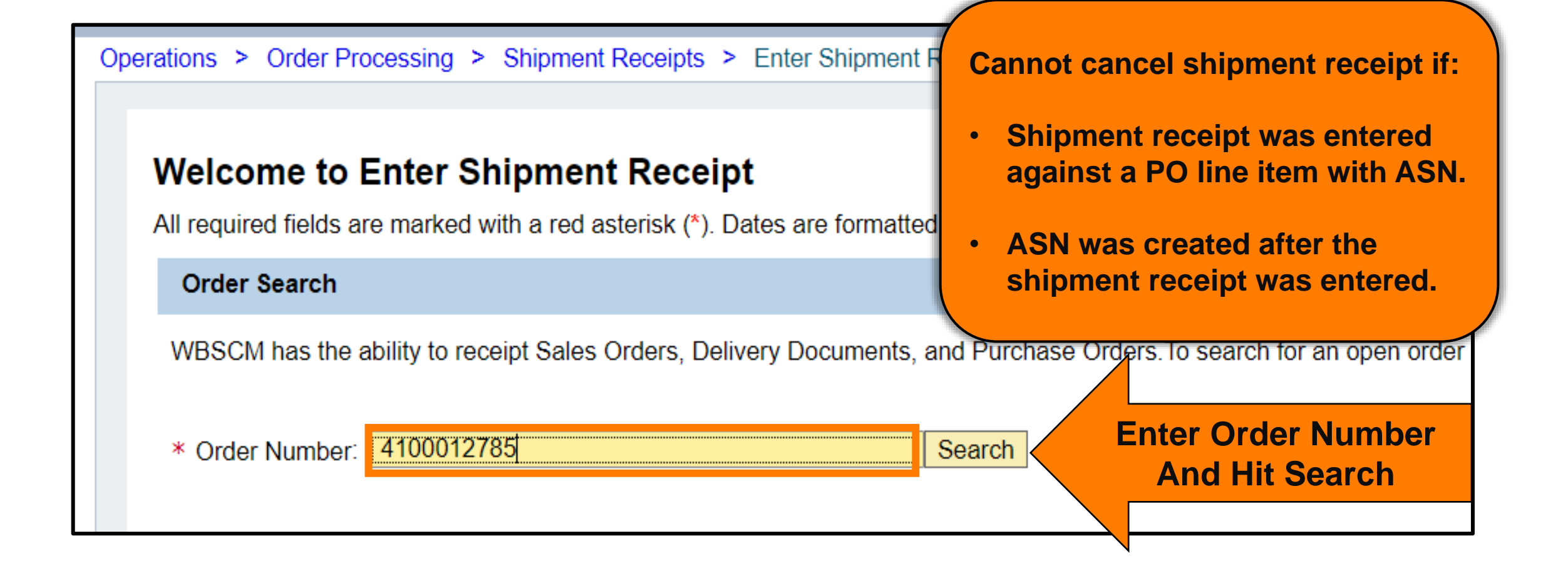

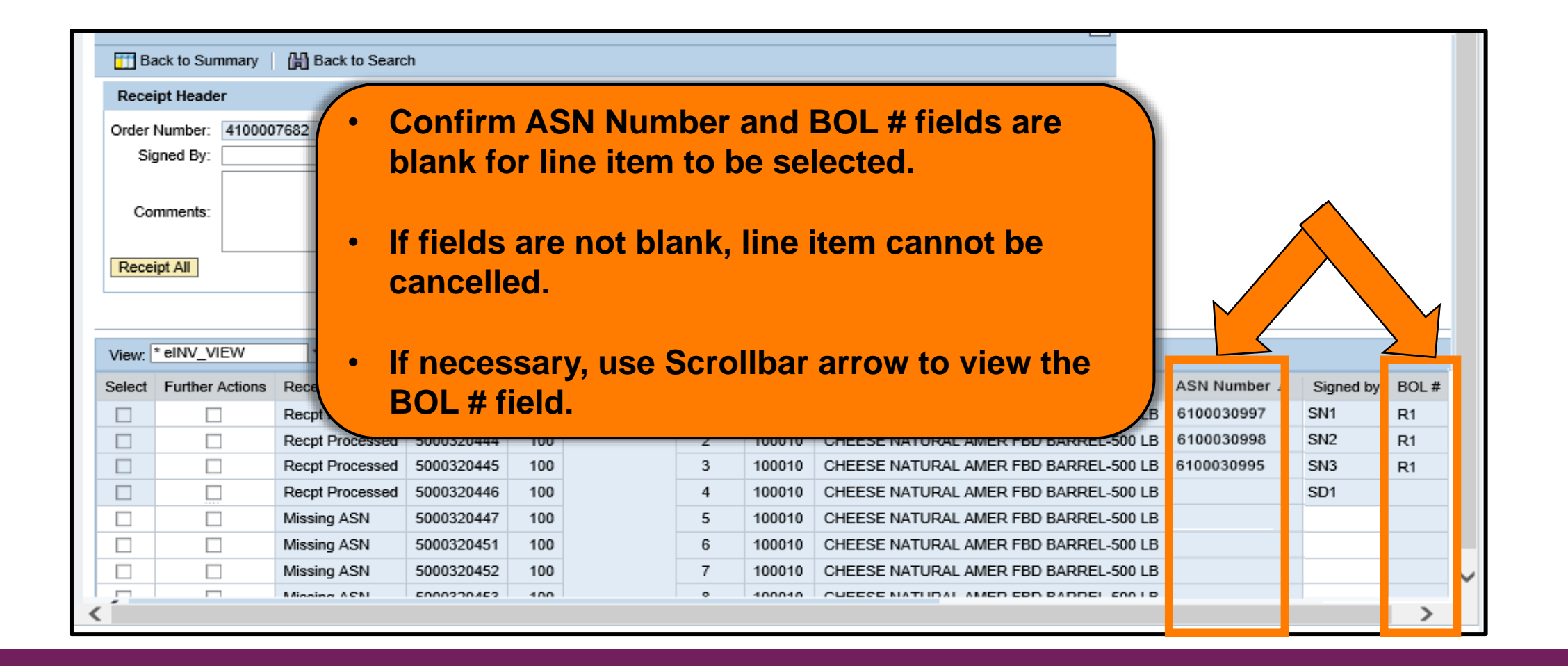

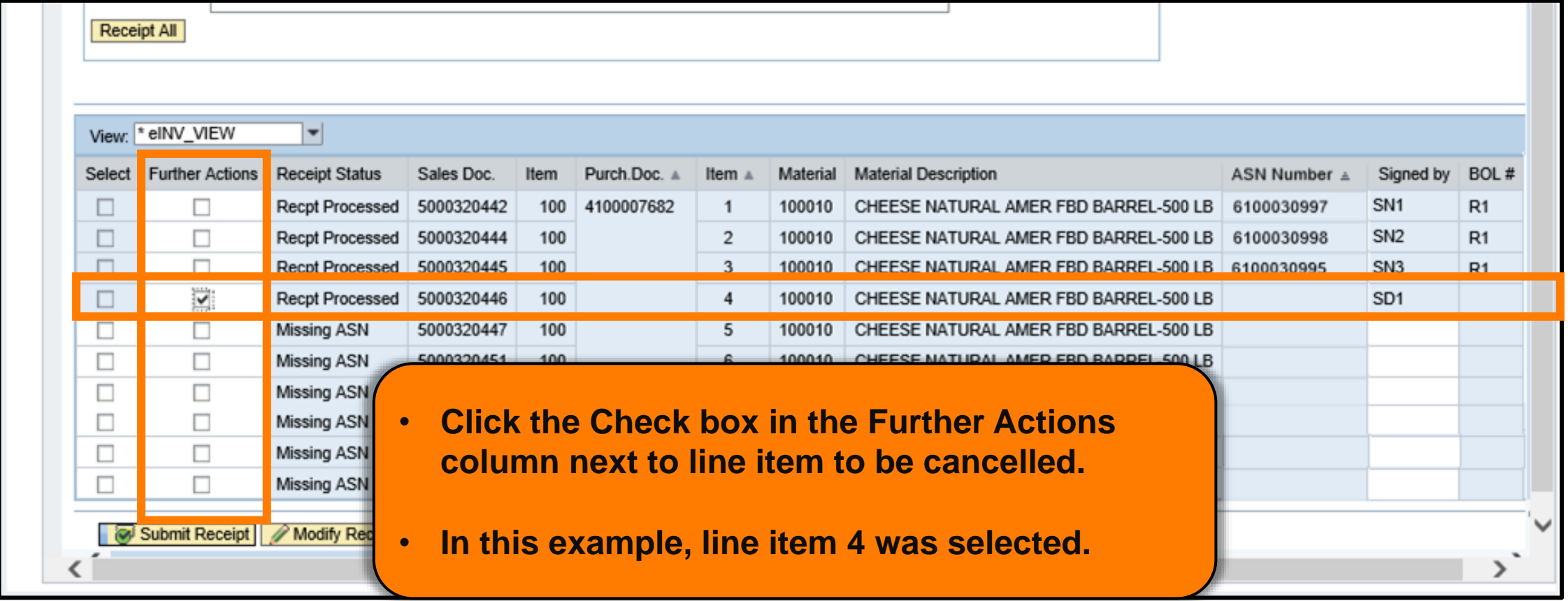

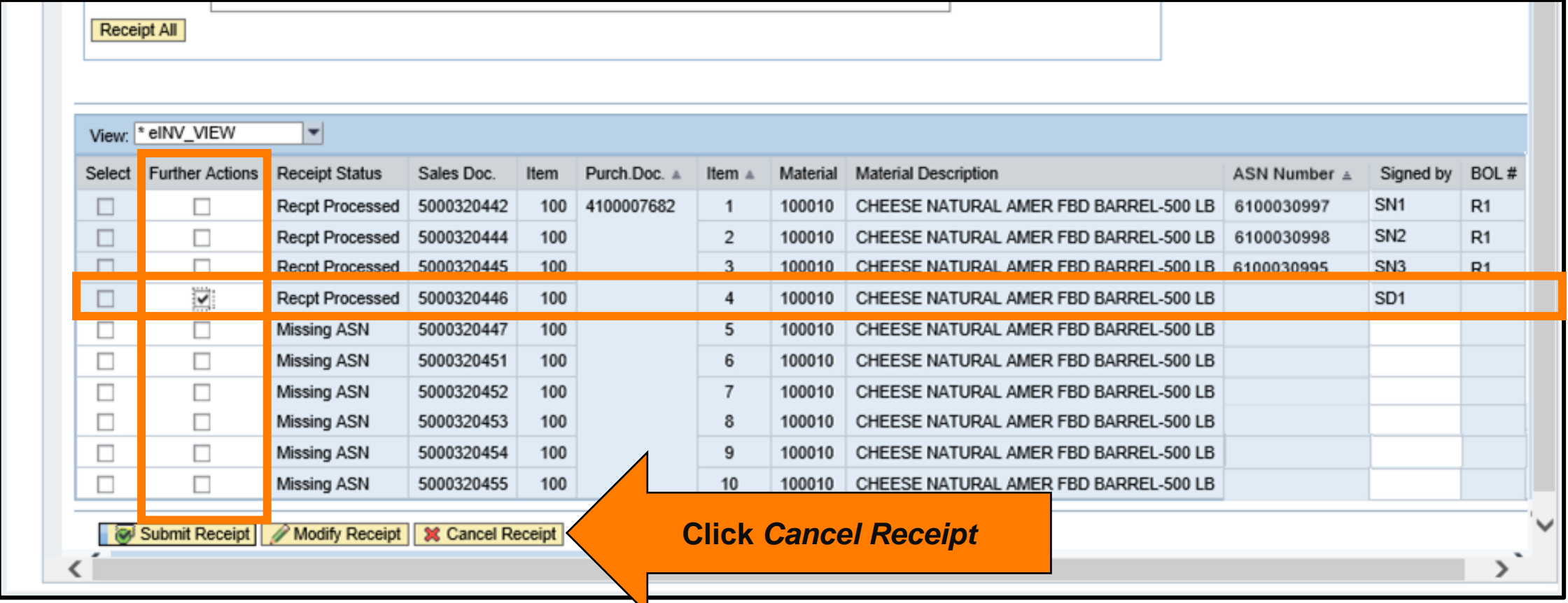

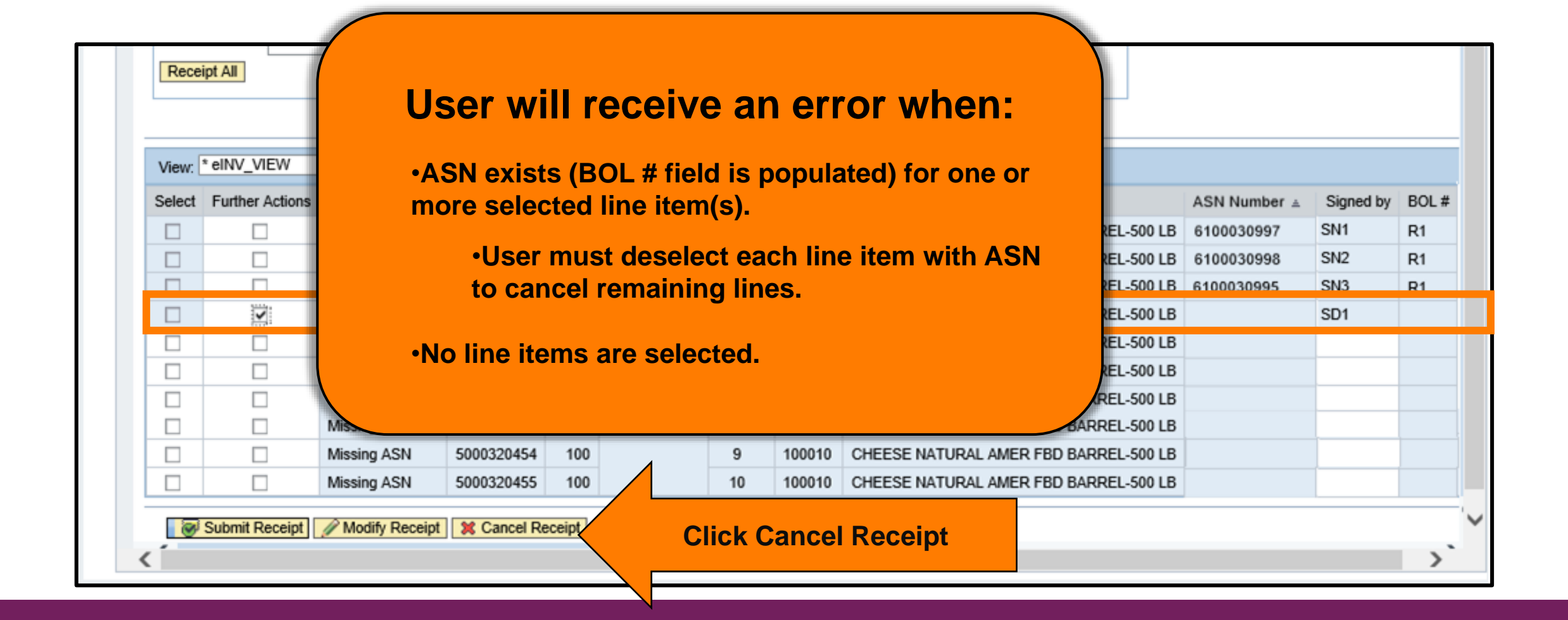

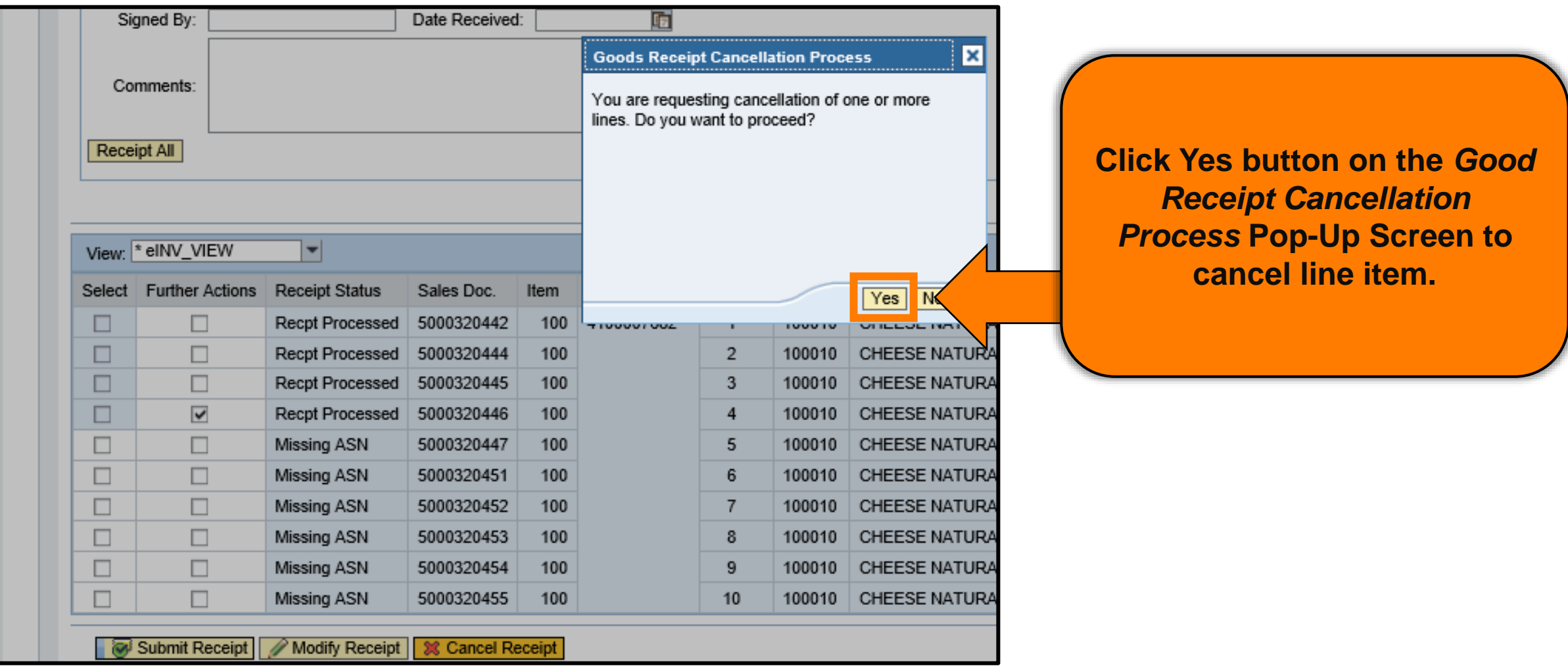

### **Cancelling Shipment Receipts Complete**

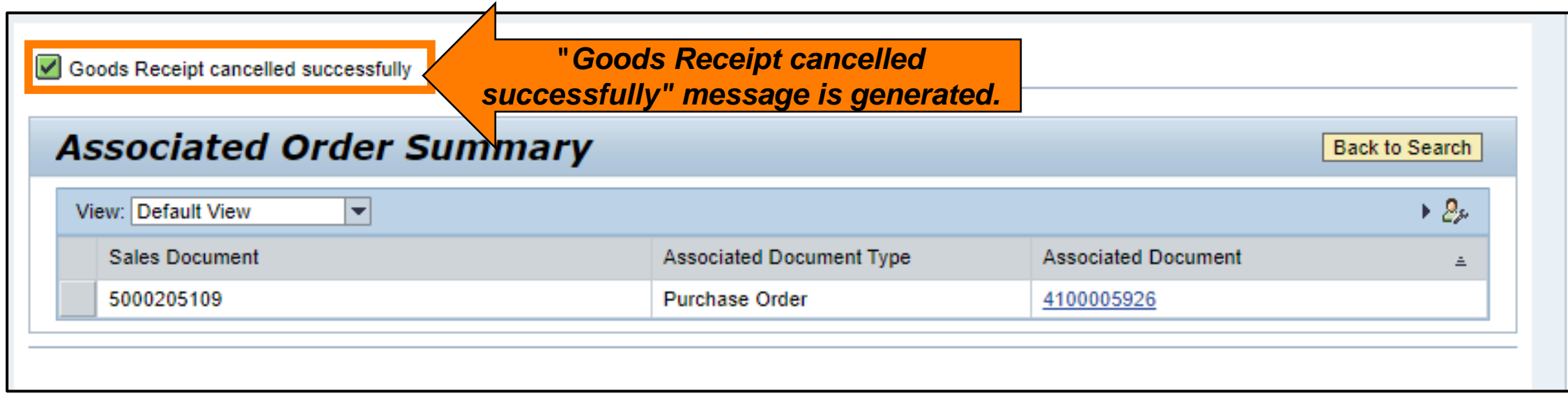

## **Cancelling Shipment Receipts Complete**

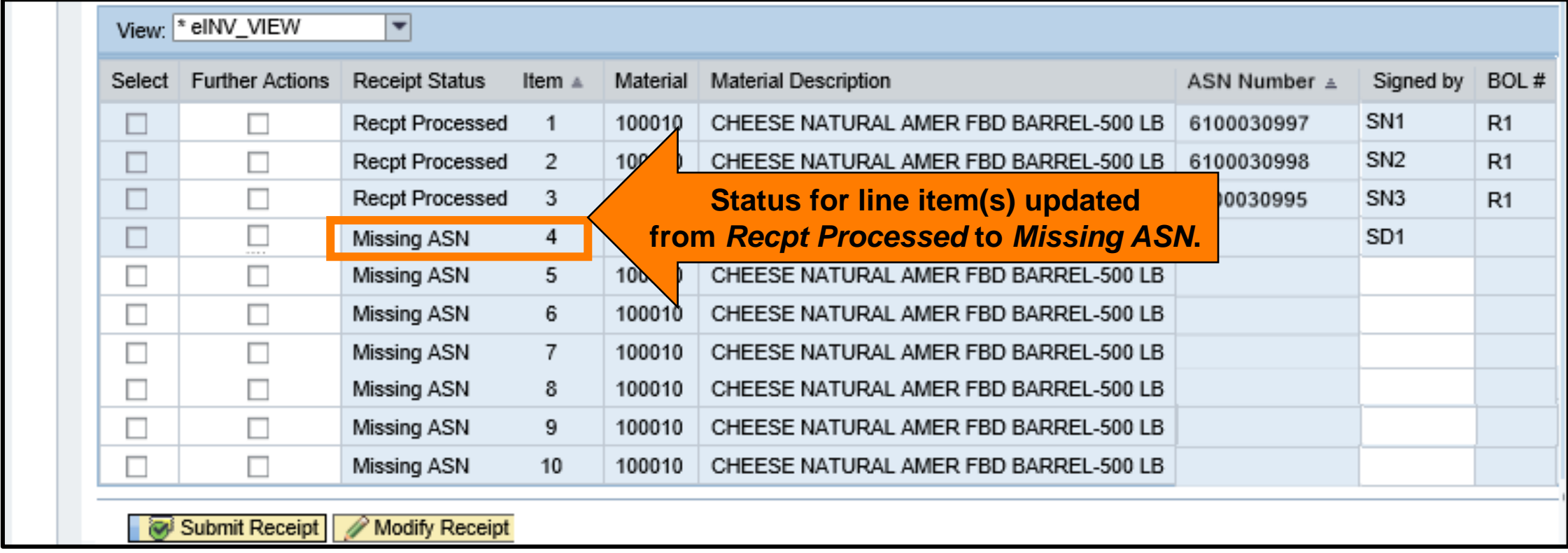

### **Cancelling Shipment Receipts Complete**

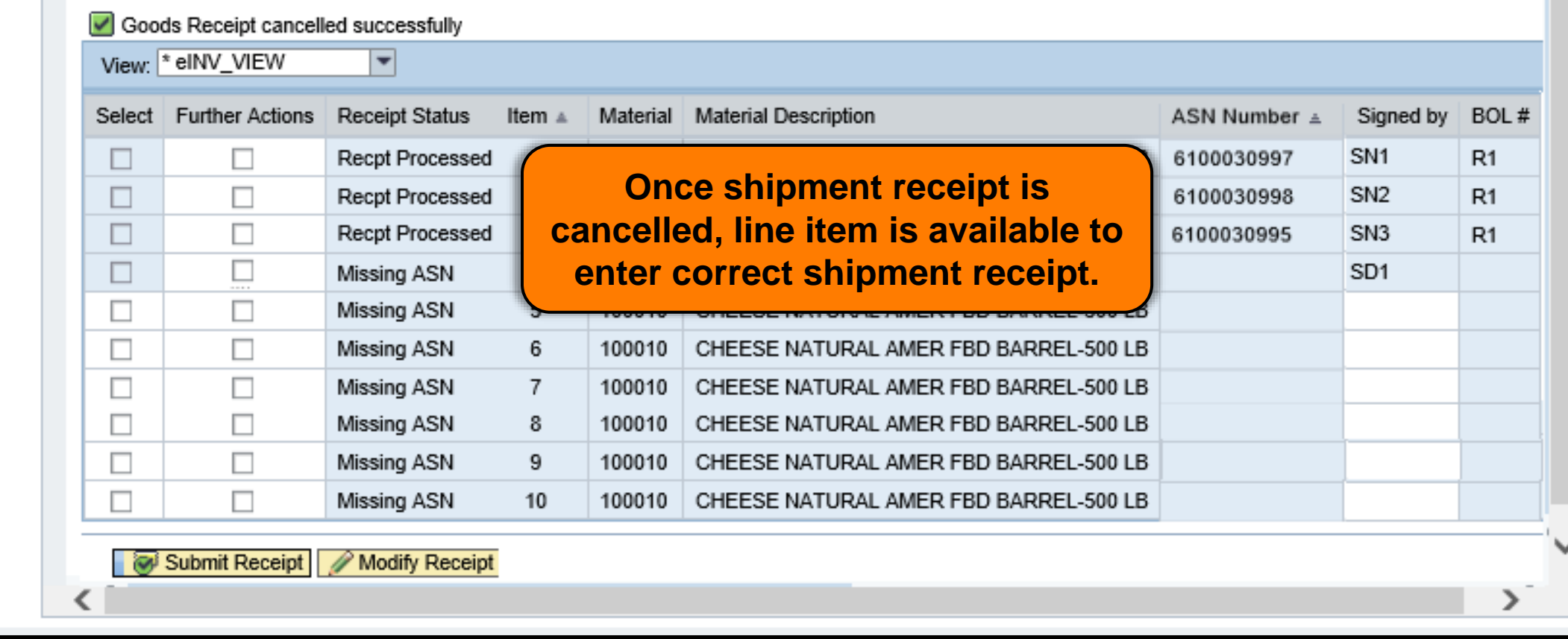

#### **KNOWLEDGE CHECK**

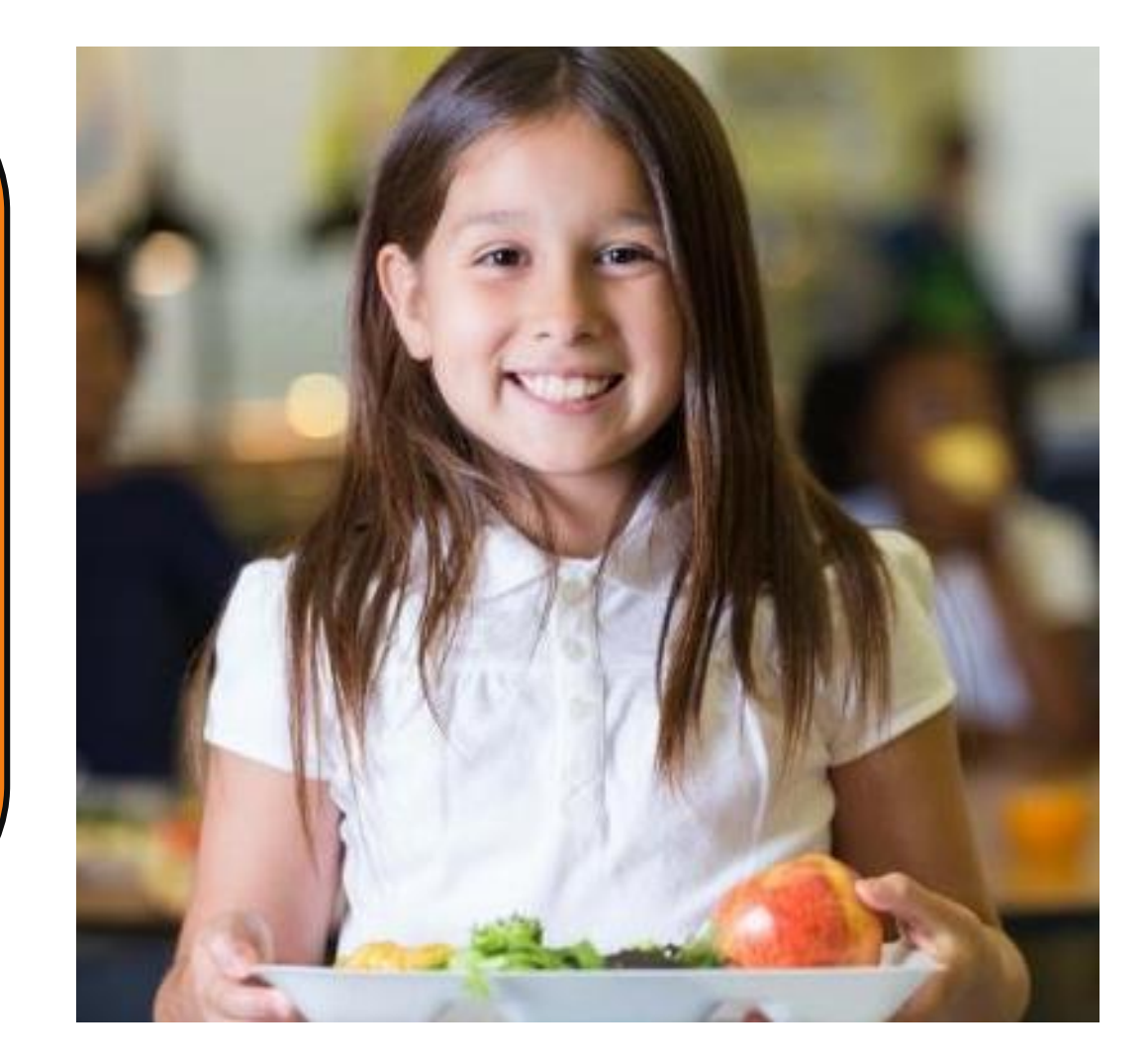

#### **Question:**

When would cancelling a shipment receipt be appropriate?

- A. When an incorrect amount was entered for Good Qty (in Lbs).
- B. When an incorrect amount was entered for Good Qty in CS.
- C. When the receipt was entered on the incorrect line item.
- D. None of the above.

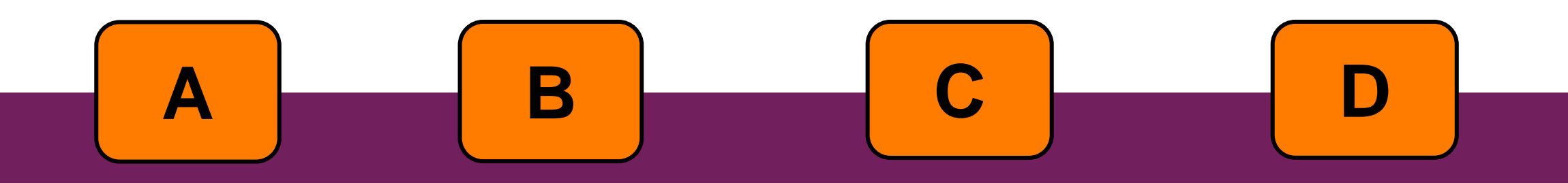

#### Knowledge Check: 28

Scan QR Code or visit the Link below to access the Knowledge Check

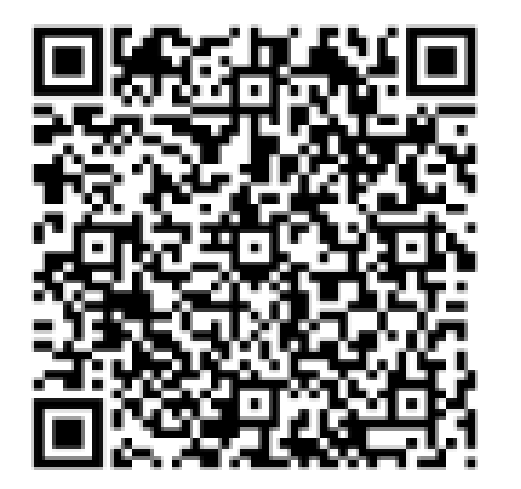

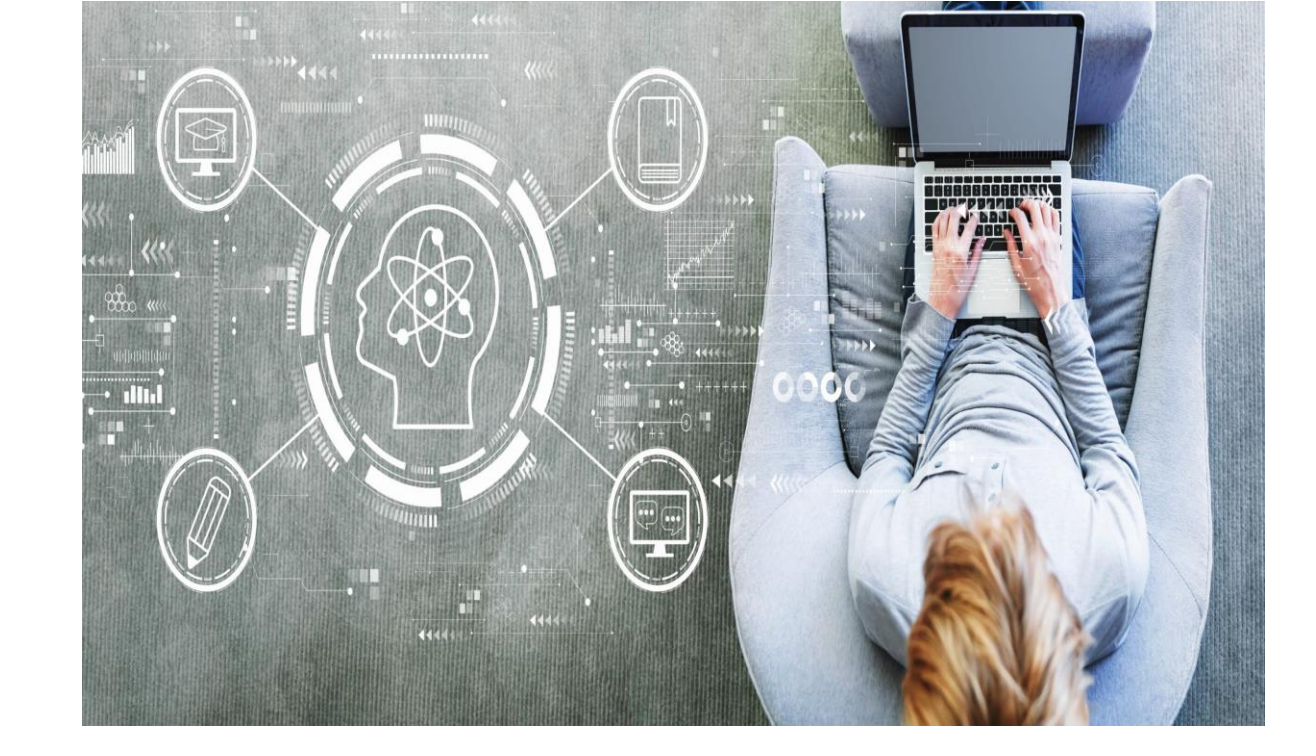

**<https://bit.ly/46LnHT9>**

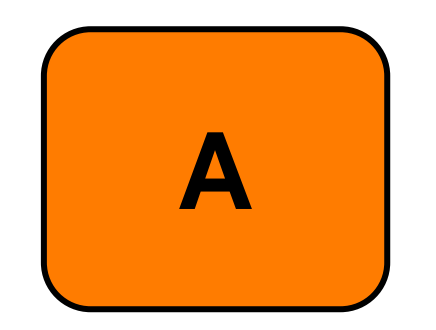

A. When an incorrect amount was entered for Good Qty (in Lbs).

When an incorrect amount was entered for Good Qty (in Lbs), the receipt should be *modified* to reflect the amount accurately, it should not be cancelled.

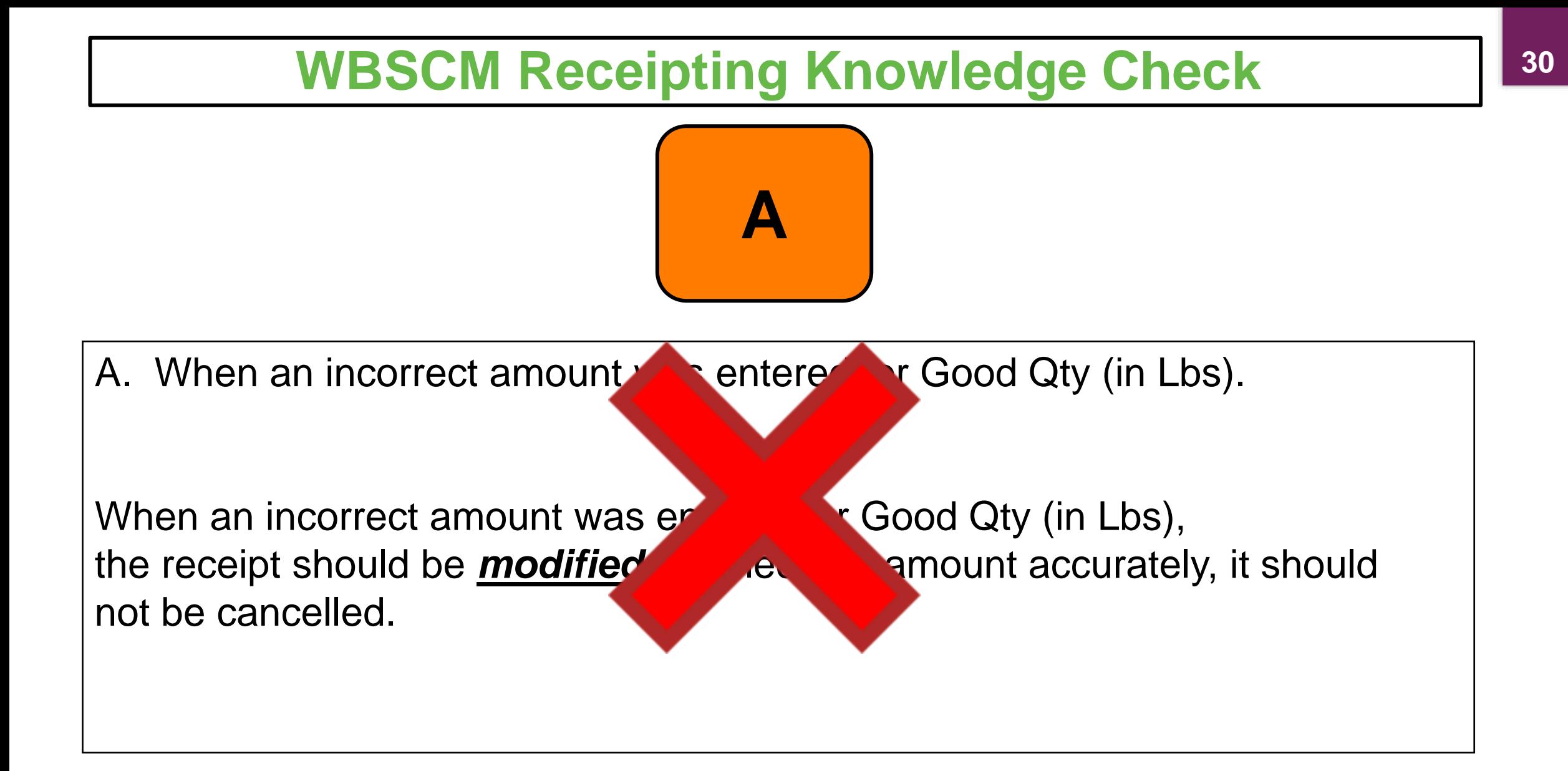

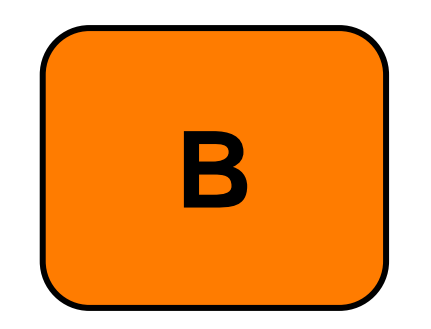

B. When an incorrect amount was entered for Good Qty in CS.

When an incorrect amount was entered for Good Qty in CS, the receipt should be *modified* to reflect the amount accurately, it should not be cancelled.

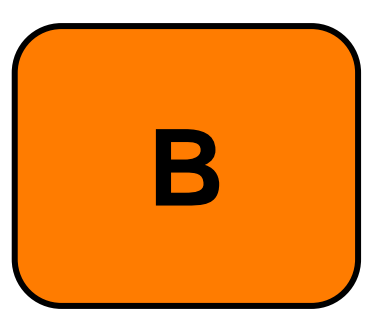

B. When an incorrect amount was entered for Good Qty in CS. When an incorrect amount was  $\epsilon$  Good Qty in CS, the receipt should be **modified** to reflect the **and accurately**, it should not be cancelled.

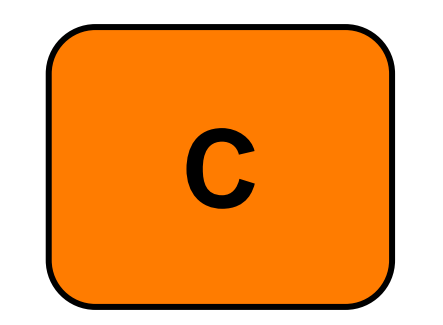

C. When the receipt was entered on the incorrect line item.

Cancelling a receipt *would be appropriate* when data was entered on the incorrect line item.

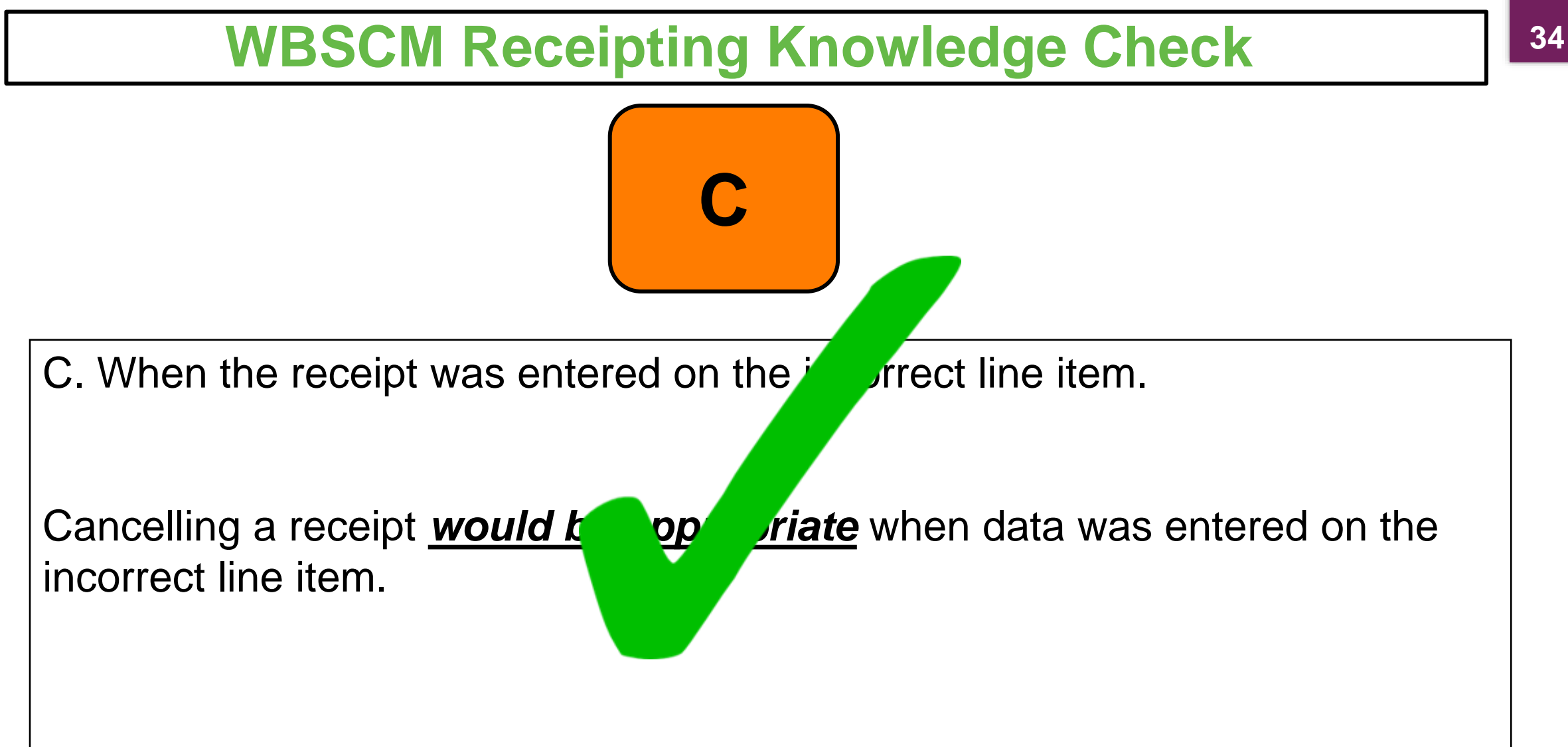

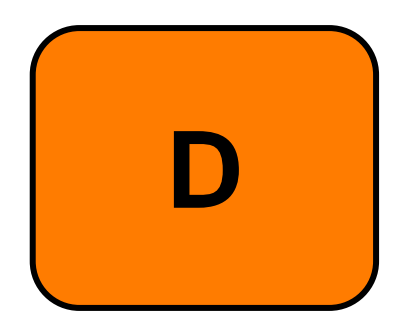

D. None of the above.

The appropriate time to cancel a shipment receipt is answer choice C, when a receipt has been entered on the incorrect line item.

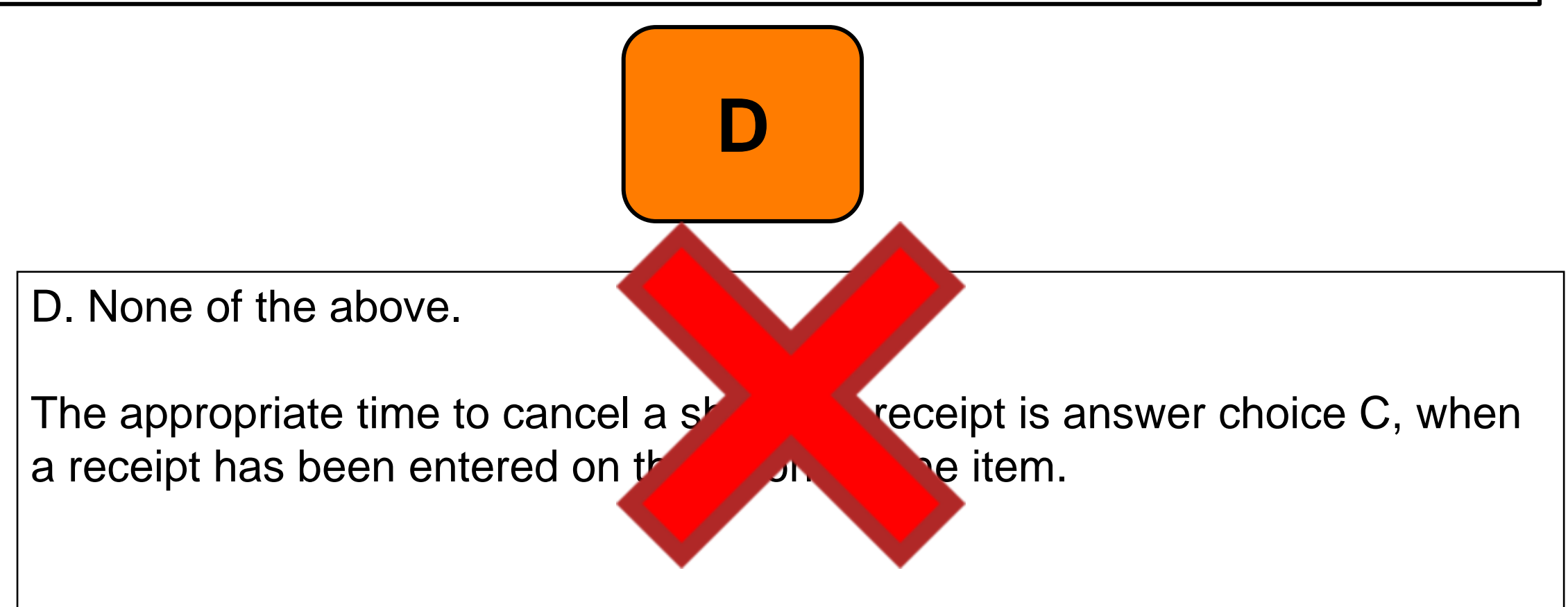

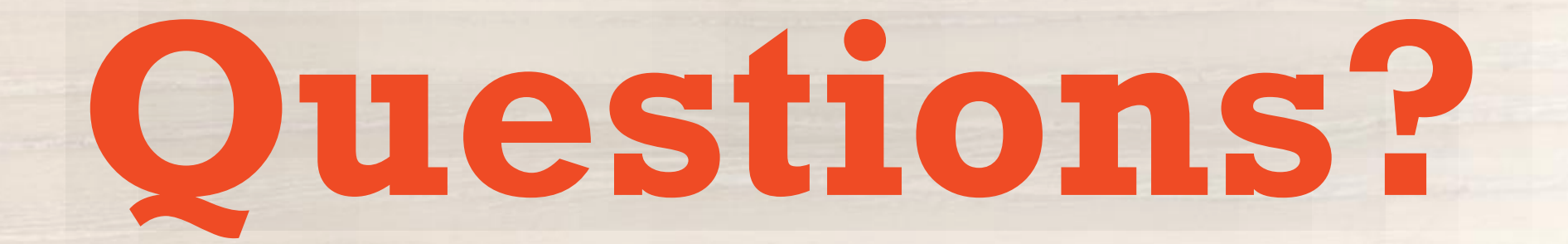

**37**

#### **For WBSCM Assistance**

See **Contact Information Section** on WBSCM **Transition Page** 

 $\overline{\mathbf{m}}$ 

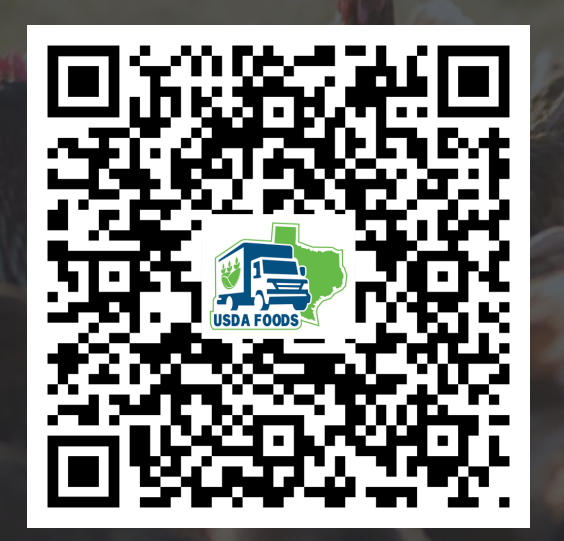

# **Lab Time:**

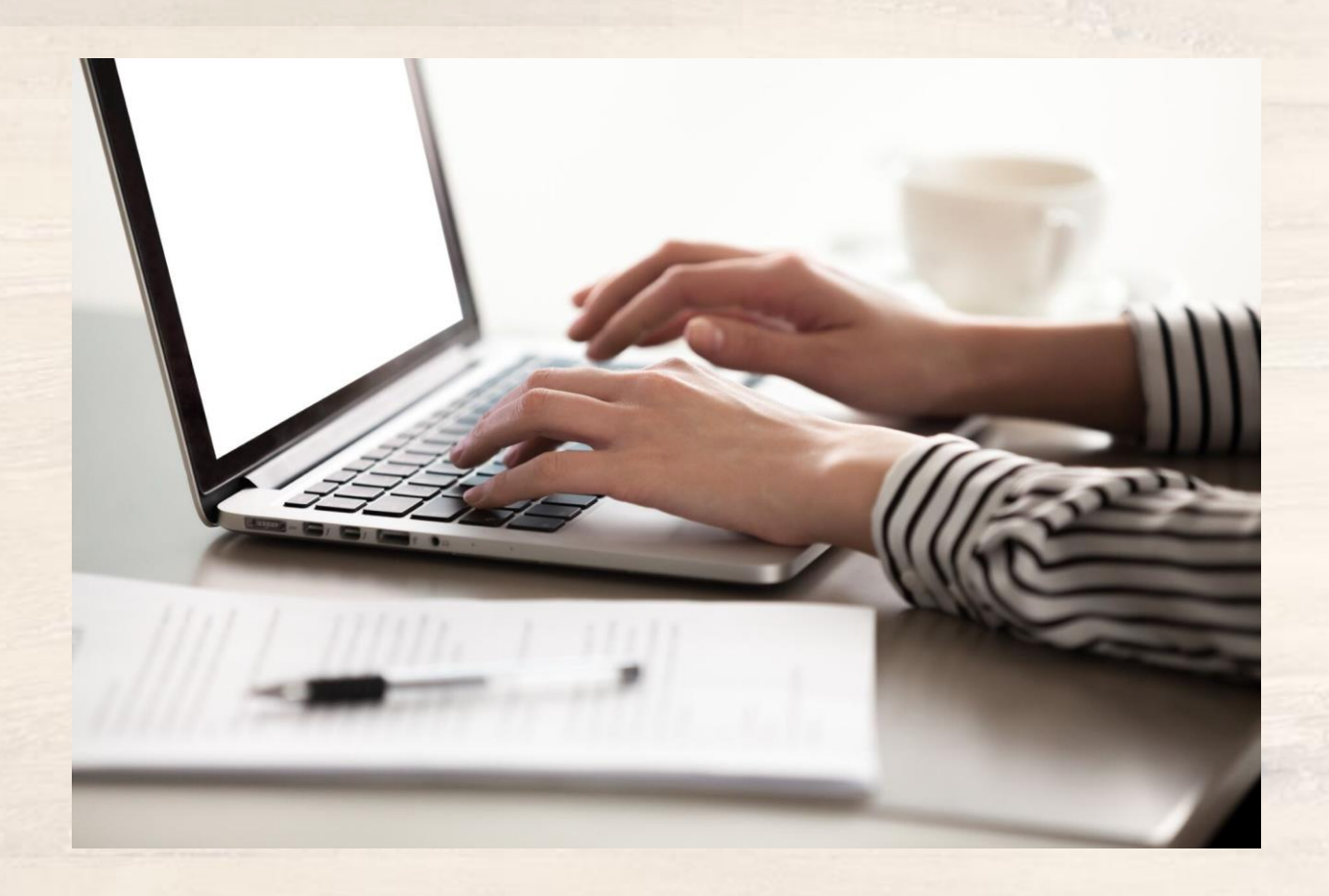

In accordance with federal civil rights law and U.S. Department of Agriculture (USDA) civil rights regulations and policies, this institution is prohibited from discriminating on the basis of race, color, national origin, sex (including gender identity and sexual orientation), disability, age, or reprisal or retaliation for prior civil rights activity.

Program information may be made available in languages other than English. Persons with disabilities who require alternative means of communication to obtain program information (e.g., Braille, large print, audiotape, American Sign Language), should contact the responsible state or local agency that administers the program or USDA's TARGET Center at (202) 720-2600 (voice and TTY) or contact USDA through the Federal Relay Service at (800) 877-8339.

To file a program discrimination complaint, a Complainant should complete a Form AD-3027, USDA Program Discrimination Complaint Form which can be obtained online at: [https://www.usda.gov/sites/default/files/documents/USDA-OASCR%20P-Complaint-Form-0508-0002-508-11-28-17Fax2Mail.pdf,](https://www.usda.gov/sites/default/files/documents/USDA-OASCR%20P-Complaint-Form-0508-0002-508-11-28-17Fax2Mail.pdf) from any USDA office, by calling (866) 632- 9992, or by writing a letter addressed to USDA. The letter must contain the complainant's name, address, telephone number, and a written description of the alleged discriminatory action in sufficient detail to inform the Assistant Secretary for Civil Rights (ASCR) about the nature and date of an alleged civil rights violation. The completed AD-3027 form or letter must be submitted to USDA by:

#### **1. mail:**

U.S. Department of Agriculture Office of the Assistant Secretary for Civil Rights 1400 Independence Avenue, SW Washington, D.C. 20250-9410; or

#### **2. fax:**

(833) 256-1665 or (202) 690-7442; or

#### **3. email:**

[program.intake@usda.gov](mailto:program.intake@usda.gov)

This institution is an equal opportunity provider.

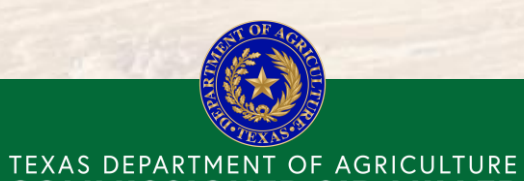

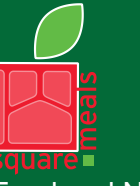

Food and Nutrition Division Food Distribution Program

Fraud Hotline: 1-866-5-FRAUD-4 or 1-866-537-2834 | P.O. Box 12847 | Austin, TX 78711 Toll Free: (877) TEX-MEAL | For the hearing impaired: (800) 735-2989 (TTY)

**COMMISSIONER SID MILLER** 

This product was funded by USDA. This institution is an equal opportunity provider.

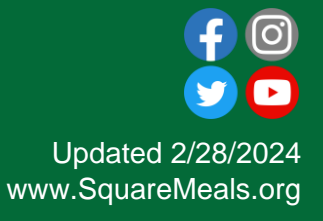

**40**

## Contact Us

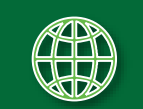

https://squaremeals.org/Programs/FDPWBSCMTransitionProject.aspx

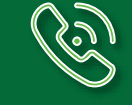

Contact Your Education Service Center

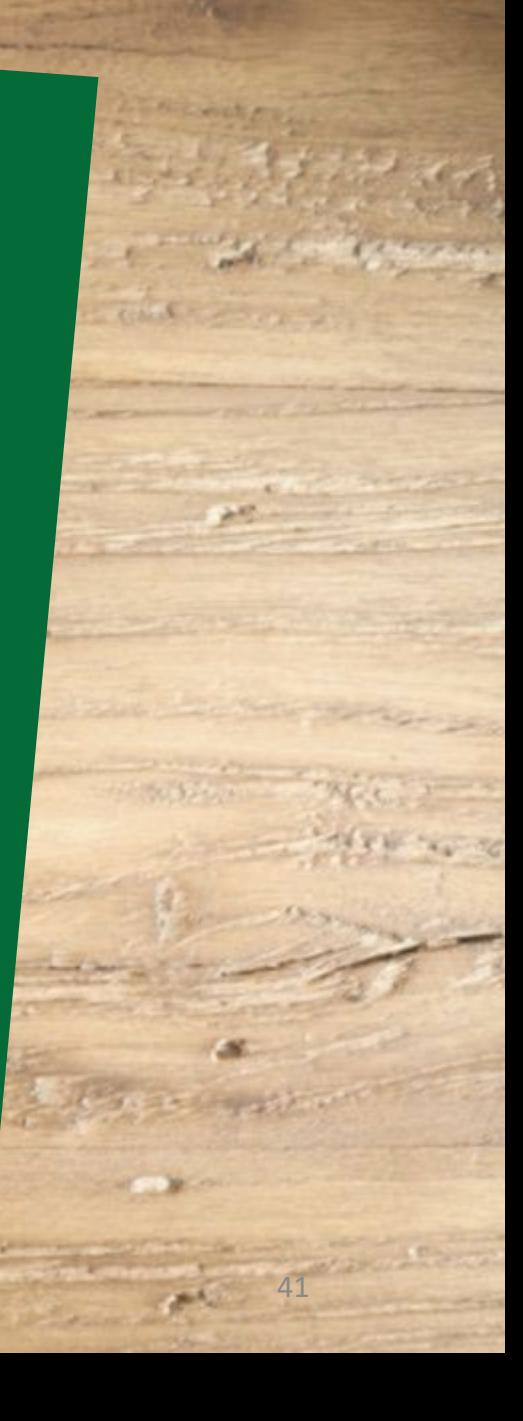